<<Photoshop CS

<<Photoshop CS >>

- 13 ISBN 9787542731524
- 10 ISBN 7542731521

出版时间:2005-6

页数:466

PDF

更多资源请访问:http://www.tushu007.com

, tushu007.com

<<Photoshop CS

PhotoshoP CS

PhotoshoP CS<br>
Flash CS

PhotoshoP CS

, tushu007.com

PhotoshoP CS

PhotoshoP CS

 $,$  tushu007.com

## $\leq$  -Photoshop CS  $\geq$

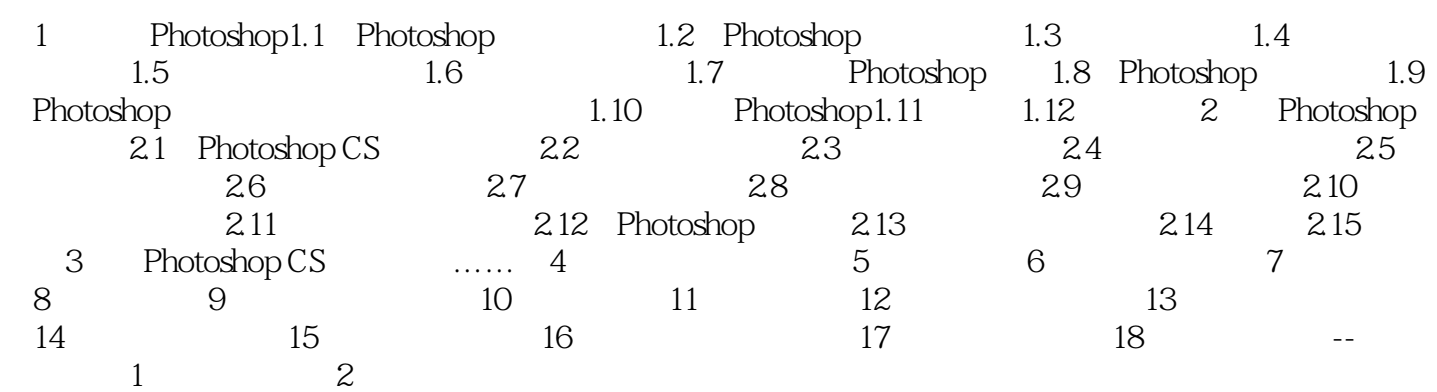

 $,$  tushu007.com

 $\leq$  -Photoshop CS  $\geq$ 

## $,$  tushu007.com

## $\leq$  -Photoshop CS  $\geq$

本站所提供下载的PDF图书仅提供预览和简介,请支持正版图书。

更多资源请访问:http://www.tushu007.com